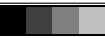

## $\frac{v}{\text{New}}$  www.ps.bam.de/ZE18/L18E00N1.PS/.TXT; start output<br>N: No Output Linearization (OL) data in File (F), Startup (S) or Device (D)

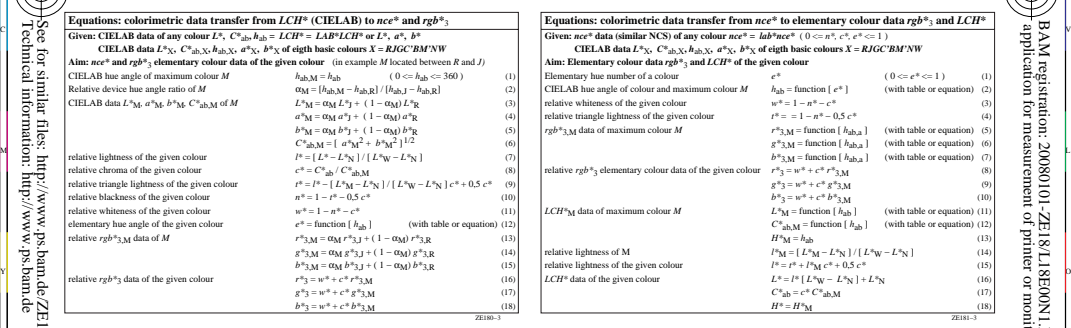

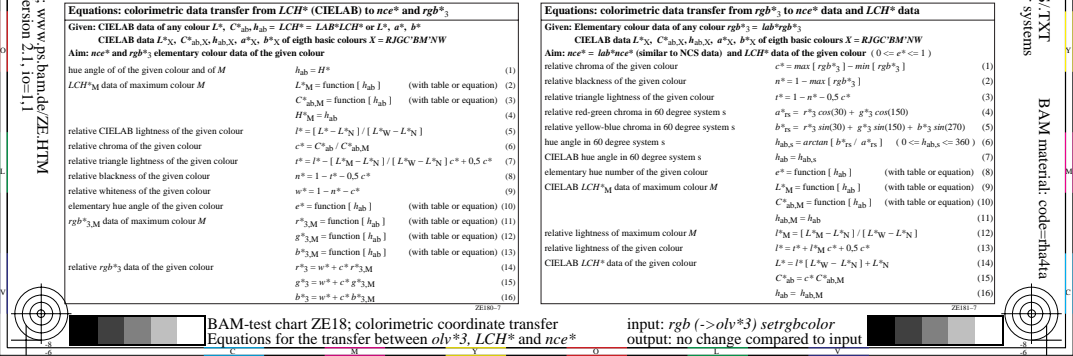

L  $output: no change compared to input$ 

V

BAM registration: 20080101-ZE18/L18E00N1.PS/.TXT

-6

-6

BAM material: code=rha4ta

C

-8

-8